**我的股票账户吗?-股识吧**

 $\overline{1/3}$ 

大**、** 

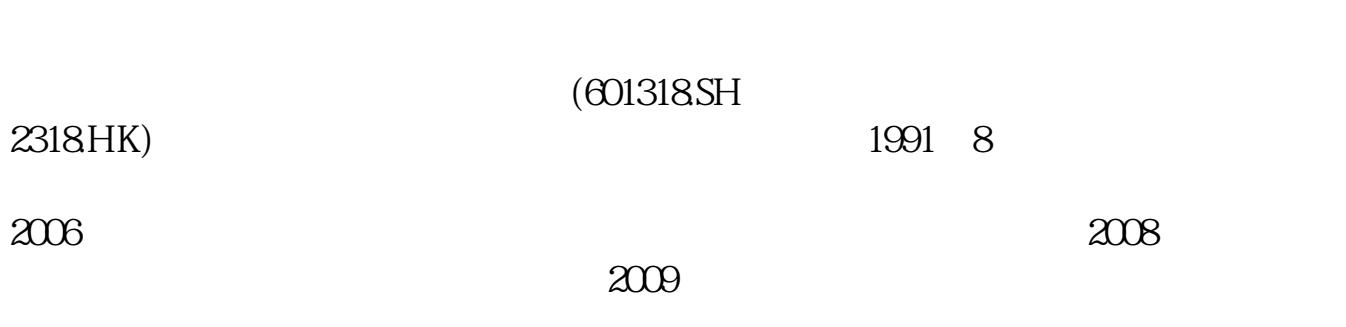

**七、怎么查自己是在那里开的股票帐户.忘了股东卡号怎么办**

一般8位或8位以下数字组成

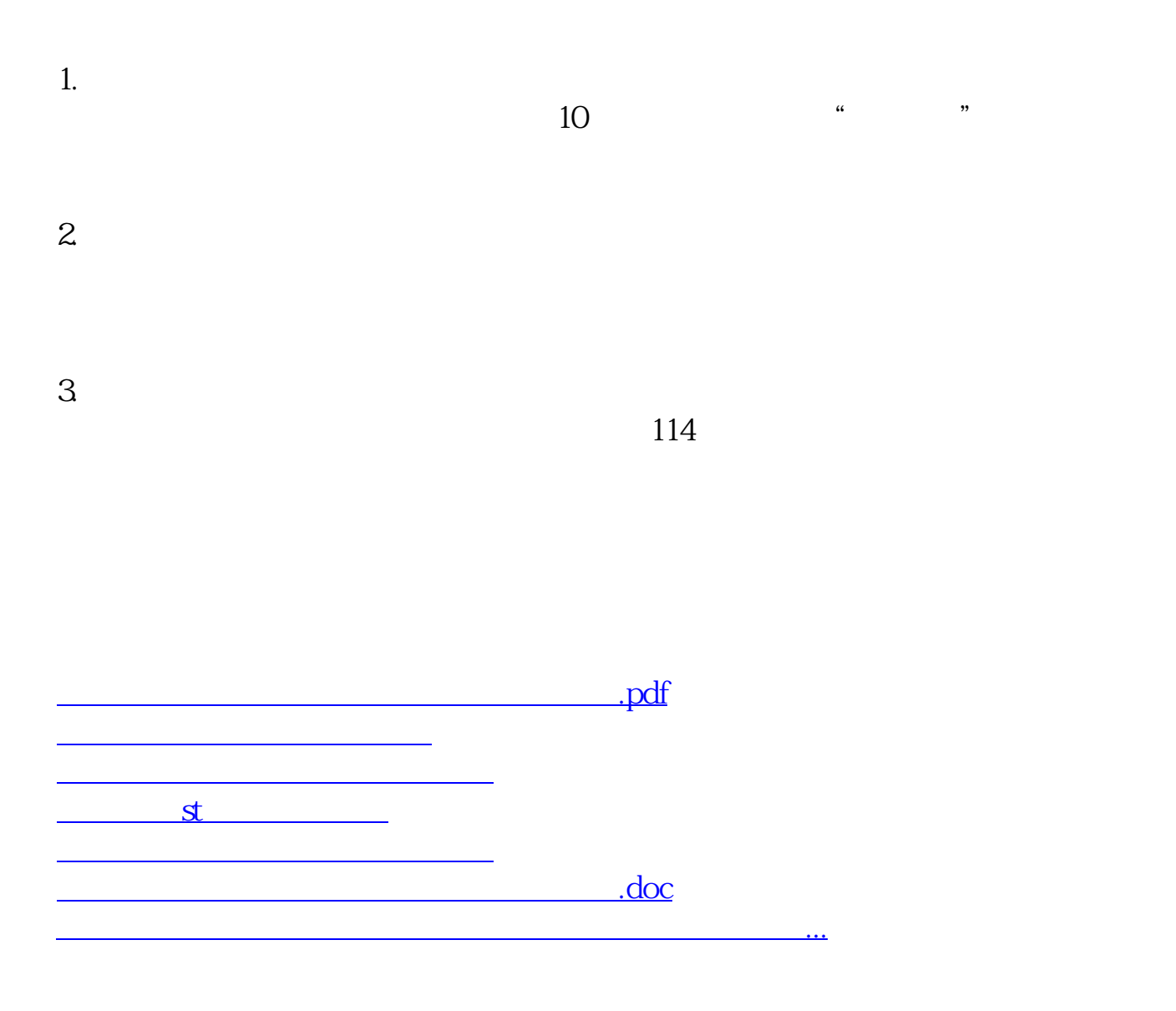

<https://www.gupiaozhishiba.com/read/64506181.html>